# Cheatography

## Docker (2) Cheat Sheet by [jnaciona](http://www.cheatography.com/jnaciona/) via [cheatography.com/28175/cs/8301/](http://www.cheatography.com/jnaciona/cheat-sheets/docker-2)

### **Lifecycle**

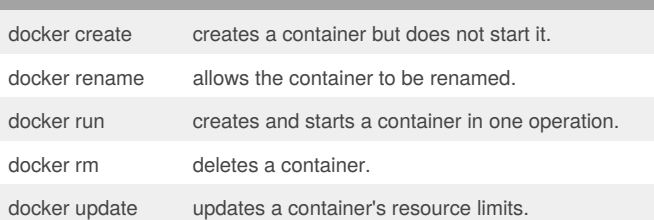

## **Starting and Stopping**

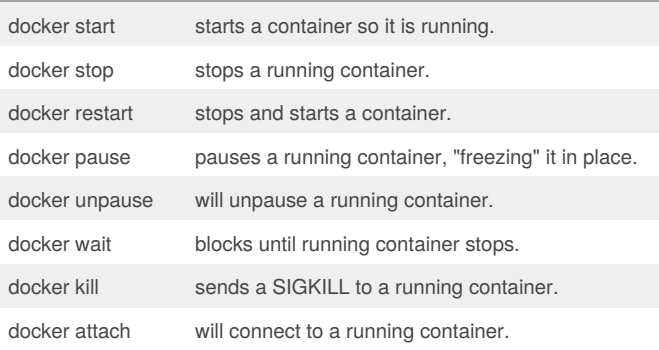

If you want to integrate a container with a host process manager, start the daemon with -r=false then use docker start -a.

#### **Info**

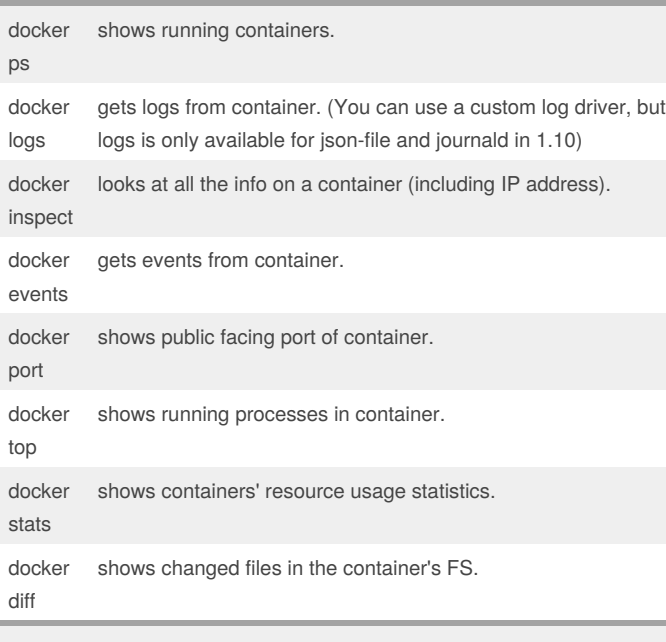

docker ps -a shows running and stopped containers.

docker stats --all shows a running list of containers.

## By **jnaciona**

[cheatography.com/jnaciona/](http://www.cheatography.com/jnaciona/)

Not published yet. Last updated 28th May, 2016. Page 1 of 1.

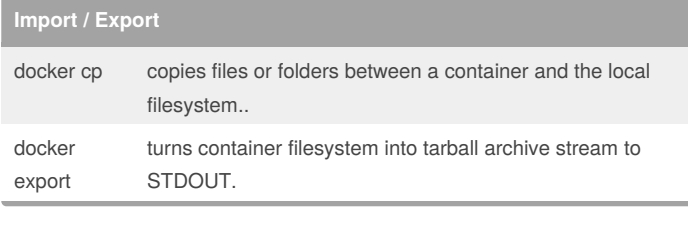

## **Executing Commands**

docker exec to execute a command in container.

To enter a running container, attach a new shell process to a running container called foo, use: docker exec -it foo /bin/bash.

#### **RUN**

Dockerfile reference for the **RUN** instruction

As always, to make your Dockerfile more readable, understandable, and maintainable, split long or complex RUN statements on multiple lines separated with backslashes.

> Sponsored by **CrosswordCheats.com** Learn to solve cryptic crosswords! <http://crosswordcheats.com>